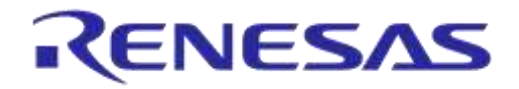

FEBRUARY 03, 2022

# DA14585 Codeless Software Release Notes for version 6.380.8.4.0

## **Table of contents**

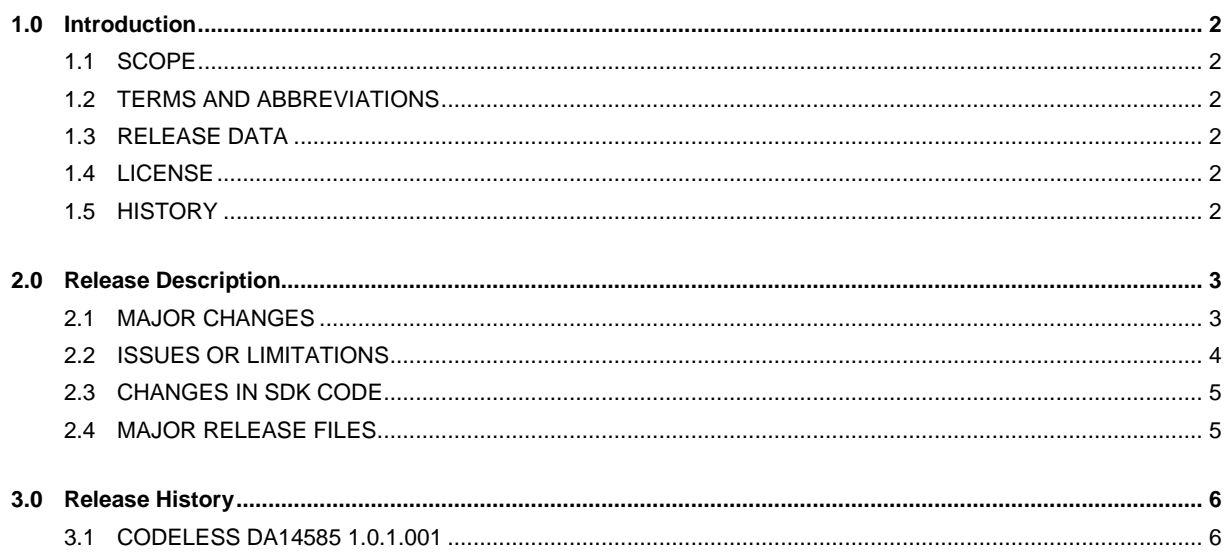

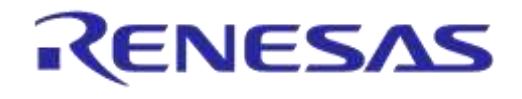

## <span id="page-1-0"></span>**1.0 Introduction**

## <span id="page-1-1"></span>**1.1 Scope**

This document describes the release of the DA14585 Codeless reference design software from Dialog Semiconductor.

### <span id="page-1-2"></span>**1.2 Terms and abbreviations**

- BLE Bluetooth Low Energy
- SDK Software Development Kit
- SUOTA Software Update over The Air

UART Universal asynchronous receiver transmitter

#### <span id="page-1-3"></span>**1.3 Release Data**

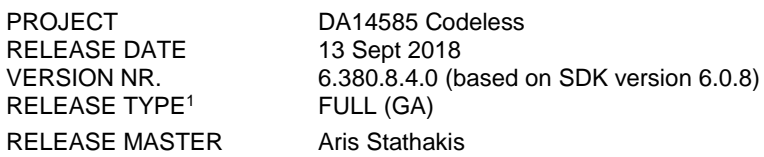

### <span id="page-1-4"></span>**1.4 License**

### <span id="page-1-5"></span>**1.5 History**

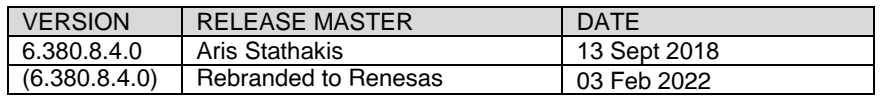

1 Releases can be of the following types: FULL (GA), FULL (LA), RELEASE CANDIDATE, ENGINEERING, PATCH or BINARY

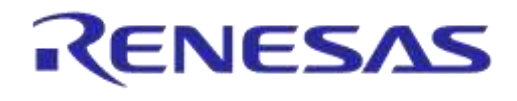

# <span id="page-2-0"></span>**2.0 Release Description**

## <span id="page-2-1"></span>**2.1 Major Changes**

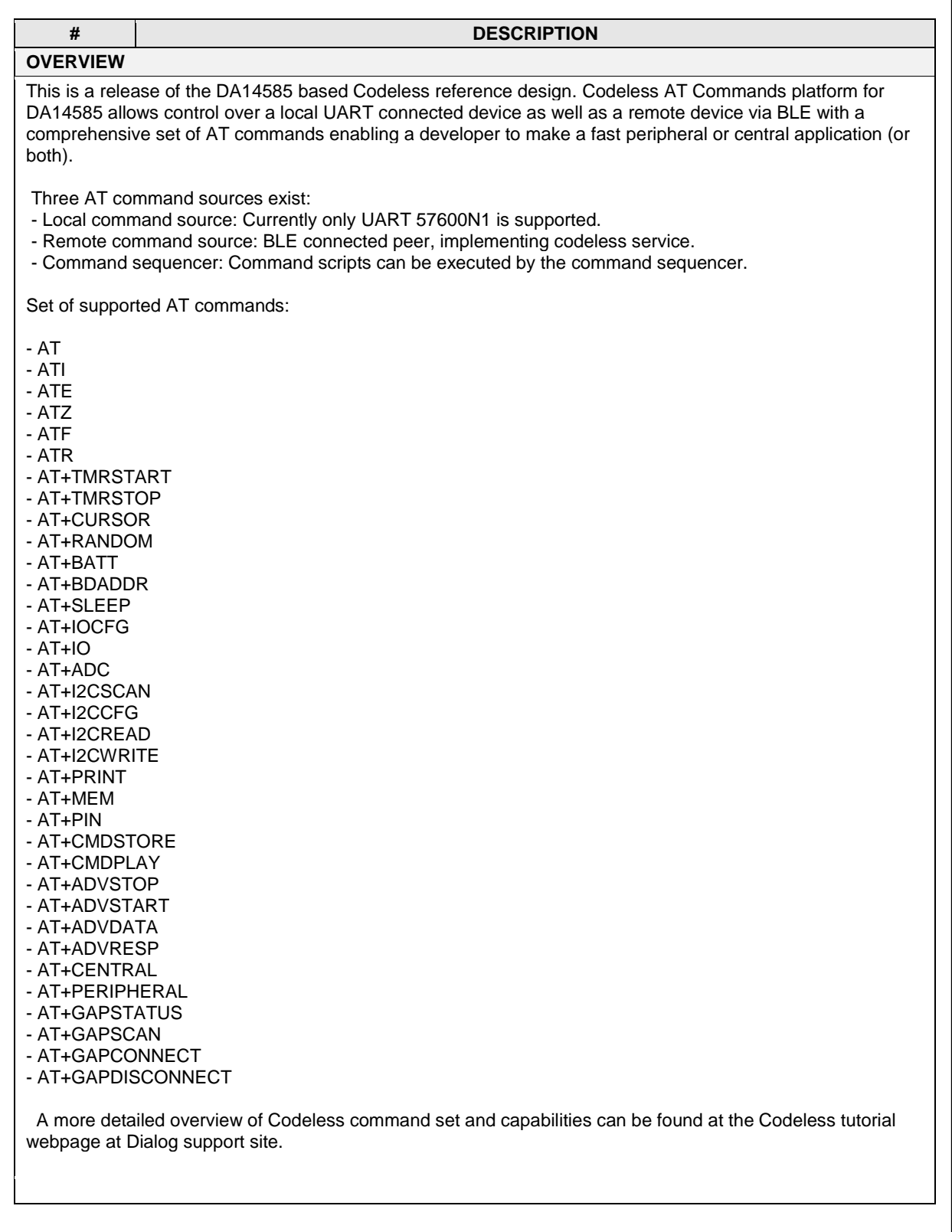

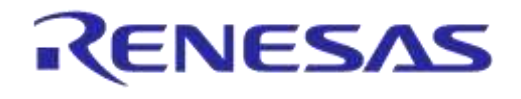

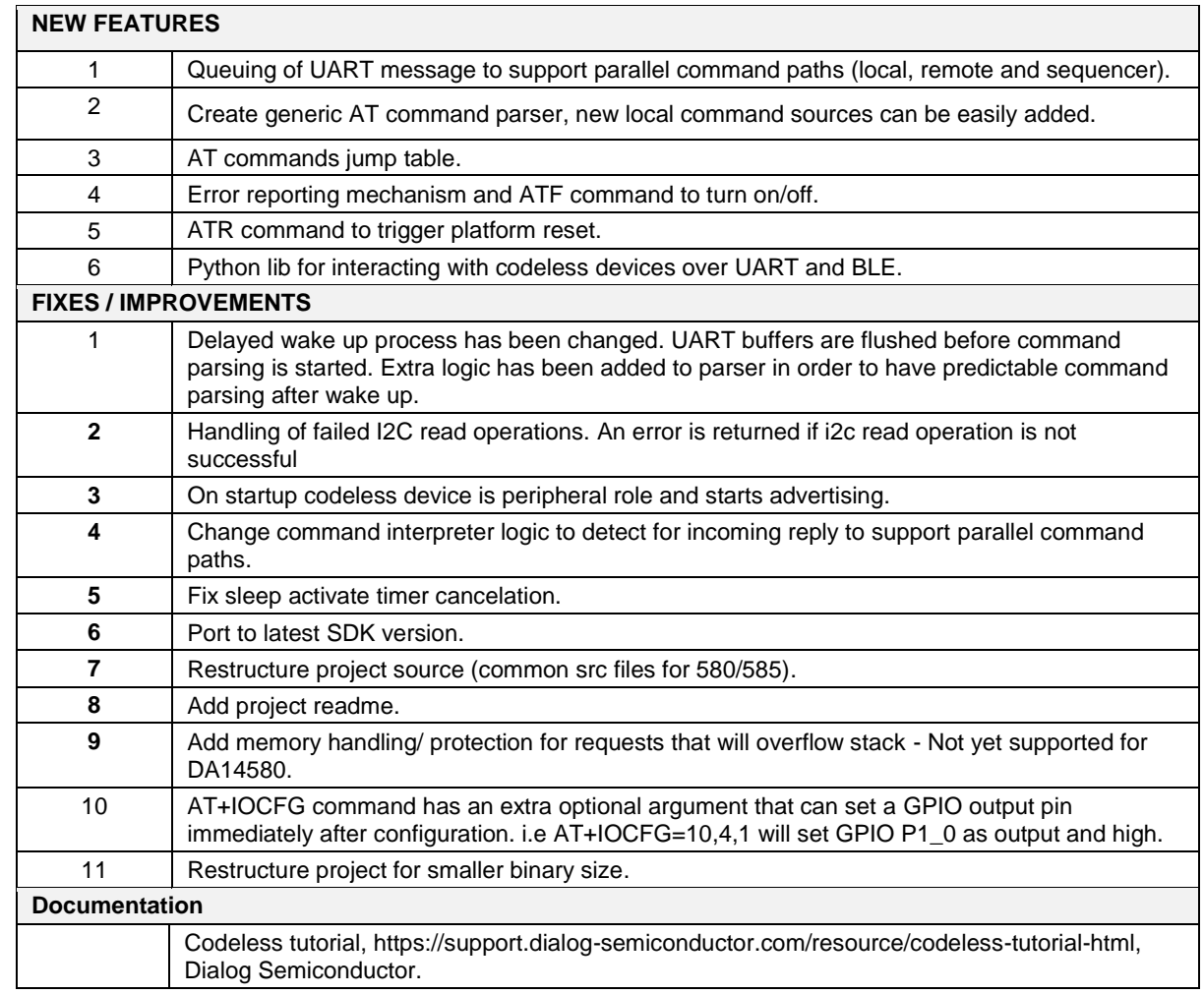

### <span id="page-3-0"></span>**2.2 Issues or Limitations**

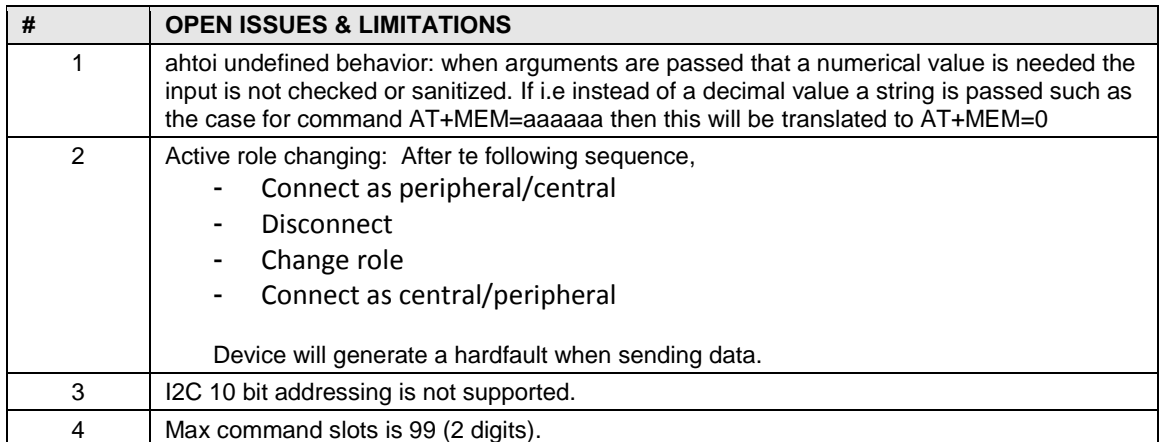

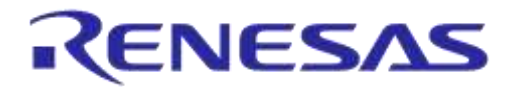

## <span id="page-4-0"></span>**2.3 Changes in SDK code**

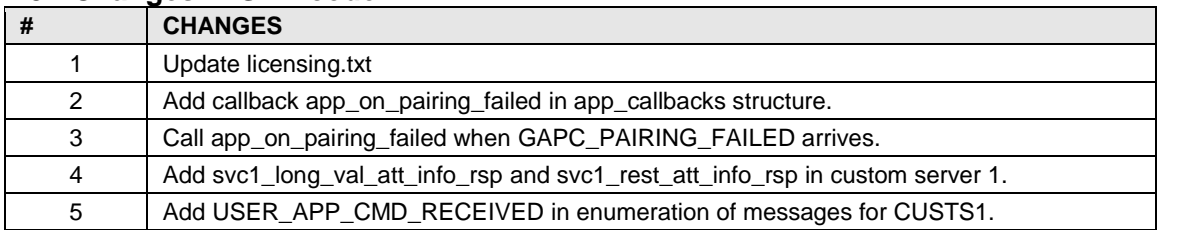

## <span id="page-4-1"></span>**2.4 MAJOR Release Files**

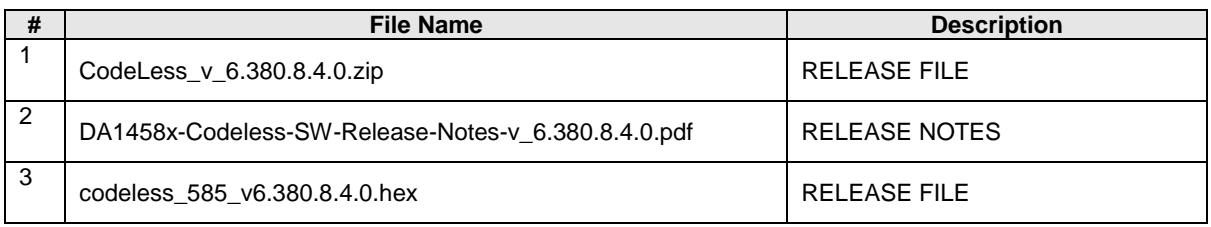

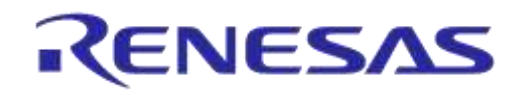

## <span id="page-5-1"></span><span id="page-5-0"></span>**3.0 Release History**

## **Rebranded to Renesas.**

## **3.1 Codeless DA14585 1.0.1.001**

[This was the first release of Codeless. No release notes have been prepared for this version.](https://support.dialog-semiconductor.com/connectivity/reference-design/smartbond%E2%84%A2-codeless-commands)  More info can be found at dialog support site: https://support.dialogsemiconductor.com/connectivity/reference-design/smartbond%E2%84%A2-codeless-commands

## **Appendix I: Versioning Rules**

Each software version number string consists of 4 numbers. MAJOR.BRANCH.MINOR.BUILD Versioning rules:

**#MAJOR**: It is increased by 1 only if the project undergoes a major modification, e.g. major ROM changes. It practically changes only when the project sources undergo major restructuring affecting most of the repository. It is initialized at 1.

**#BRANCH**: Should be used in the case of concurrent projects that for special reasons need to be spun off the major repository. It corresponds to different versions of the repository code that have to be supported concurrently. In this case each branch number corresponds to a different GIT branch. The basic project has BRANCH id 0.

**#MINOR**: Odd numbers indicate Engineering (or Patch or Binary) versions, even numbers indicate Full release versions or Release Candidates of Full versions. Each Full release increases this number by one. After the Full release, the number is increased by 1 again. Therefore, Project releases correspond to release numbers like 2.0.1.xxx, 2.0.2.xxx. etc. The #MINOR number is initialized at 1.

**#BUILD**: The # BUILD number increases by 1 at every repository update and thus indicates the total number of changes since repository initialization. The BUILD number is initialized at 1.